# **MIR**

ECMWF's New Interpolation Package

P. Maciel, T. Quintino, B. Raoult, S. Siemen

ECMWF

tiago.quintino@ecmwf.int

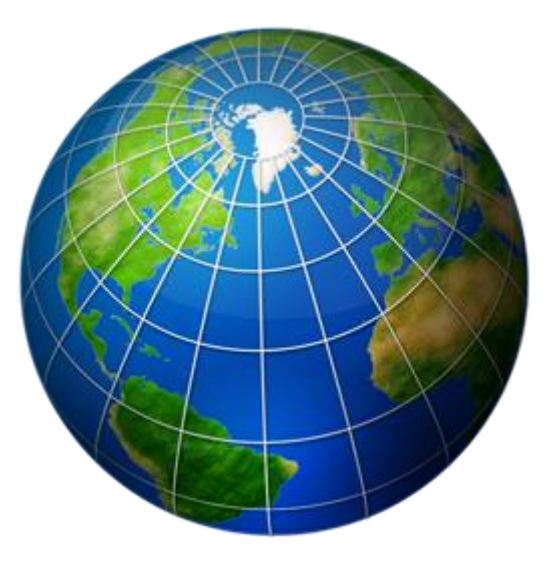

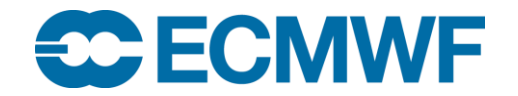

## **Upgrading the Interpolation Package**

#### Interpolation is **pervasive**:

- Product genetation
- Access to data archive (MARS)
- Visualisation of products
- Web services

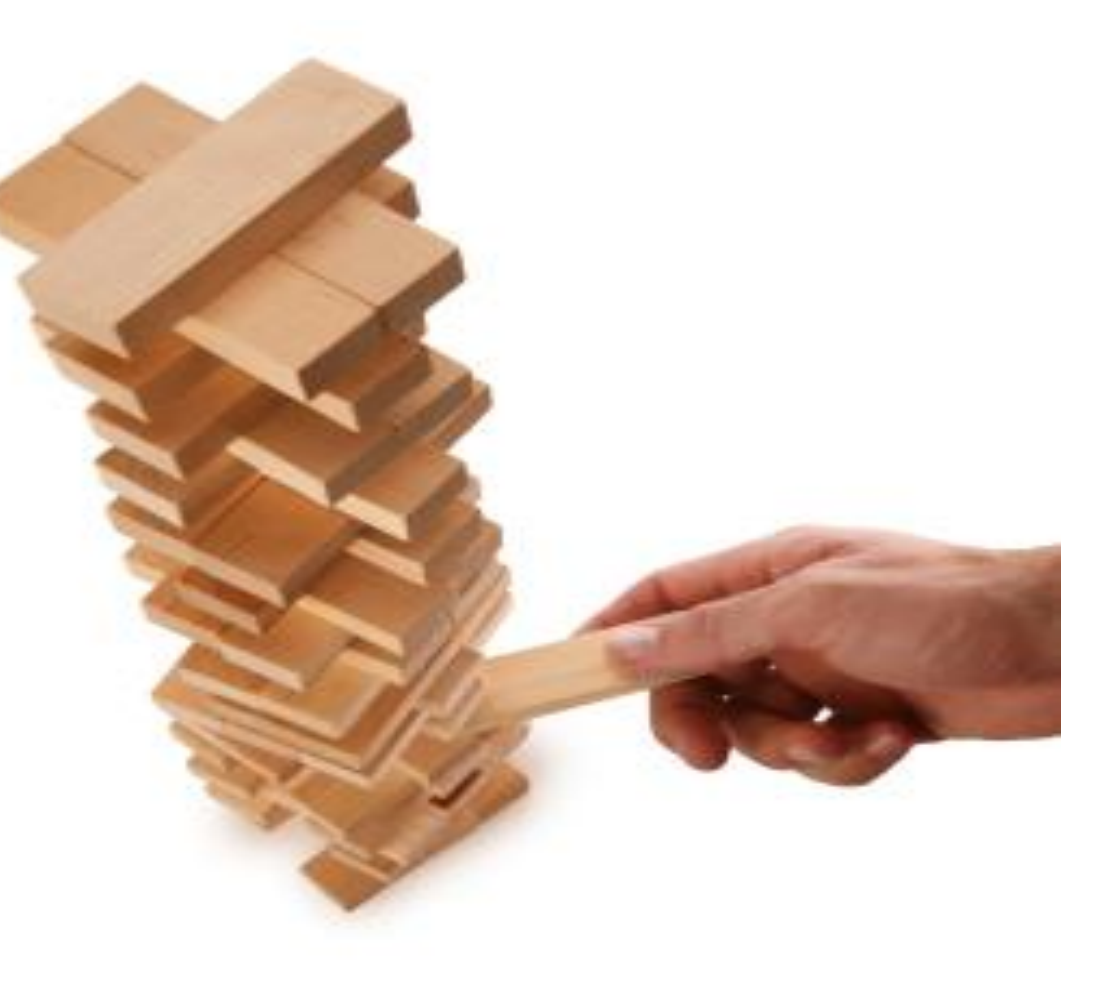

**Used by many operational systems at ECMWF**

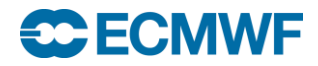

#### **MIR**

#### **Key Features**

- **Flexible** and maintainable design
	- Configuration driven
	- Plugin based (users can extend)
	- Share **data-structures** with future IFS dynamical core
- **Any-to-Any** Grid algorithm
	- There is **always** a default algorithm
- Kernel based on linear **Interpolation Operators**
	- Enabling caching of operators
	- **Linear Algebra backend** support for GPU's & Accelerator cards (Intel Phi)

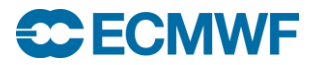

# **Flexible Design**

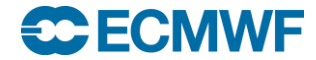

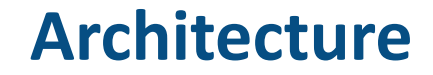

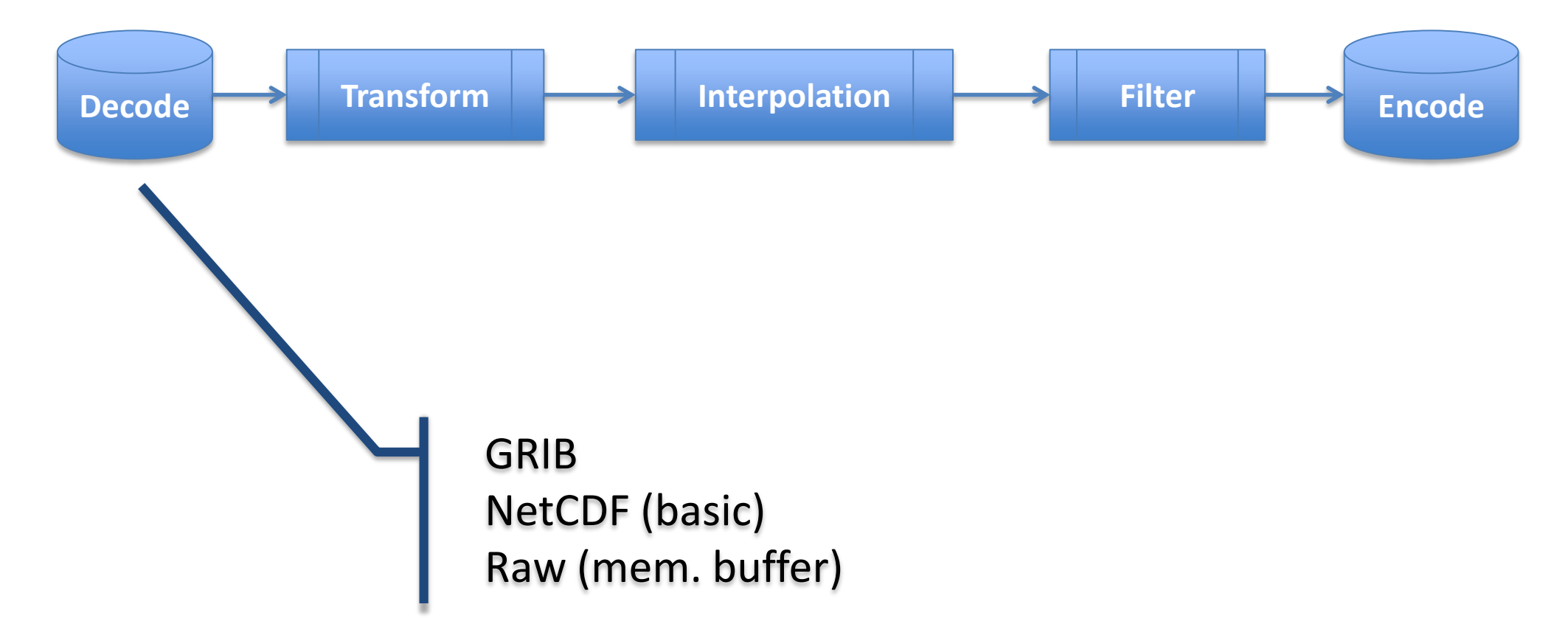

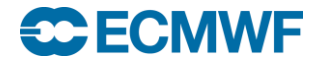

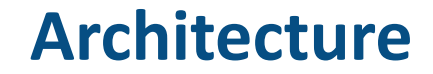

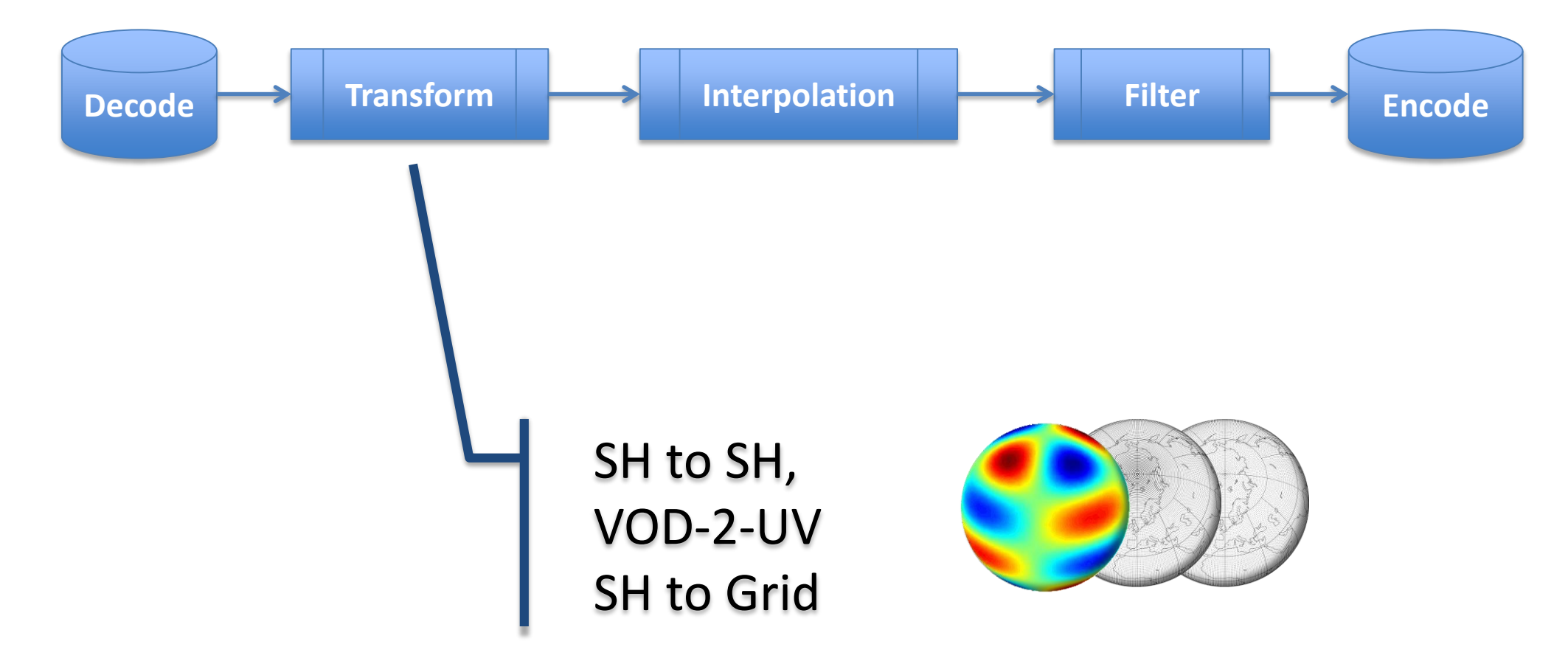

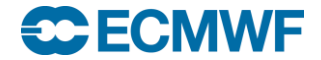

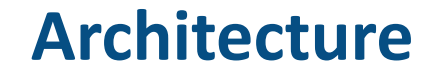

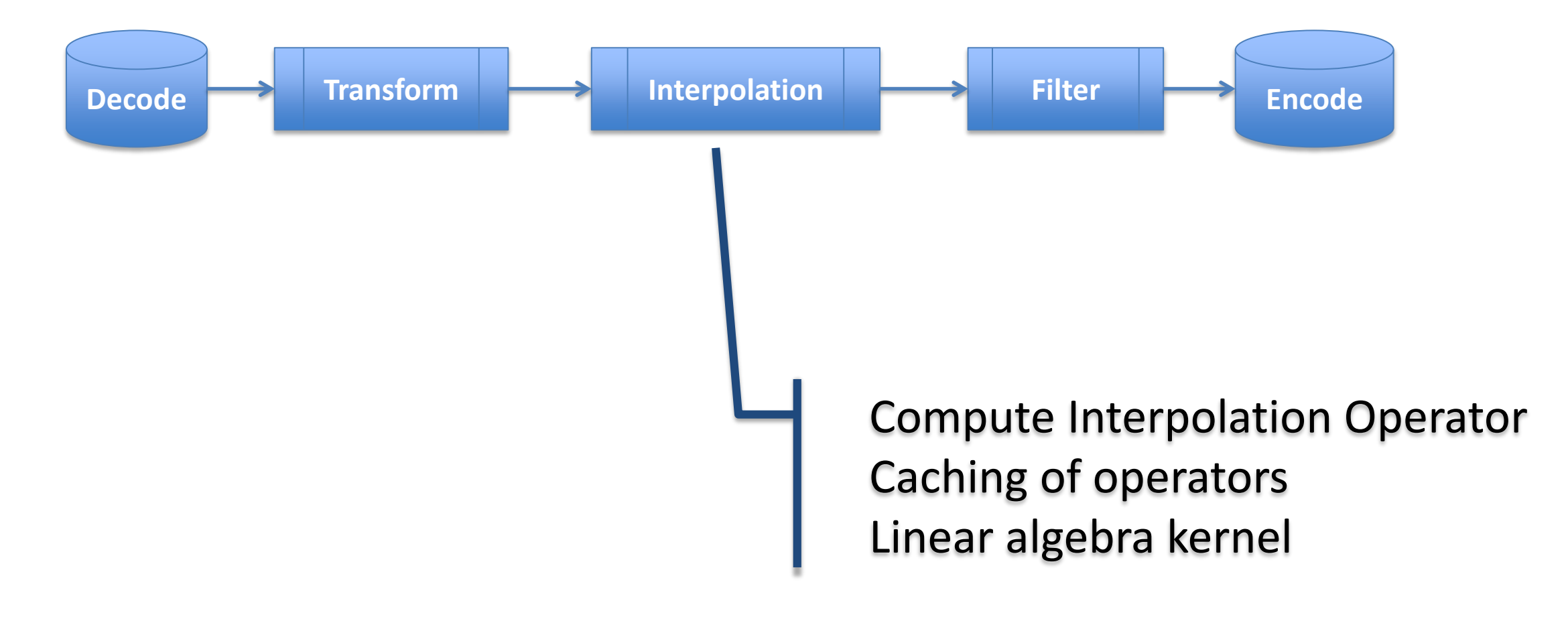

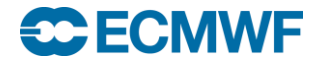

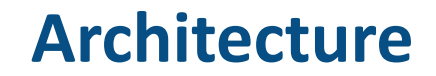

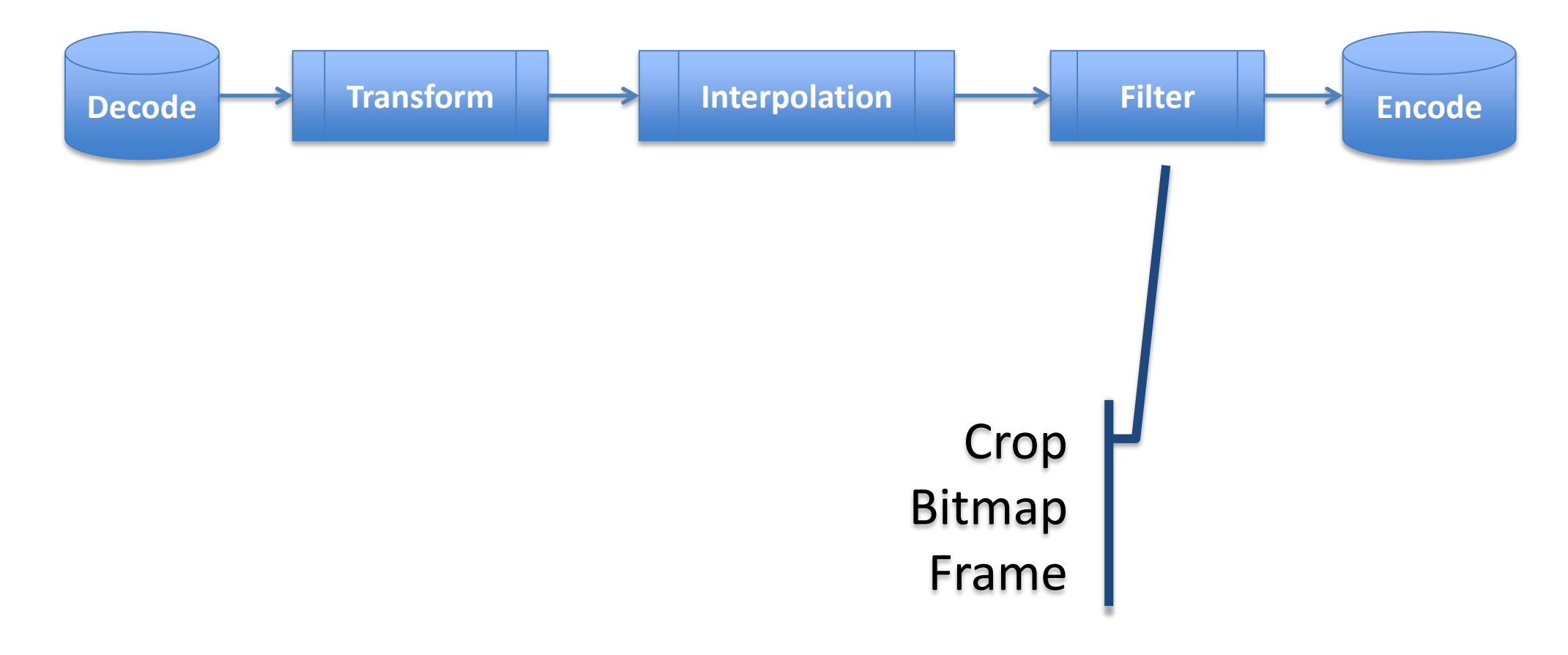

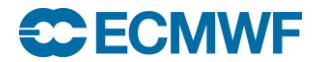

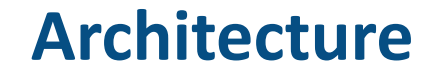

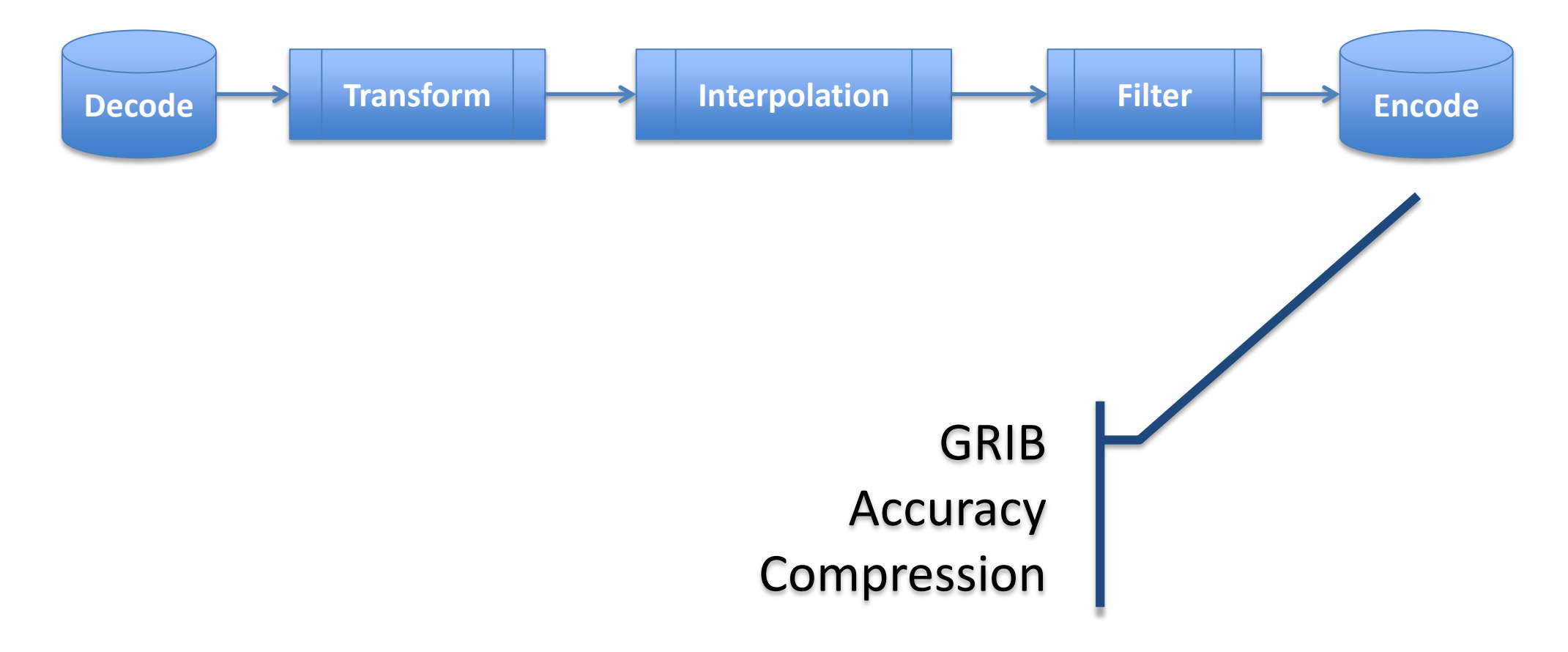

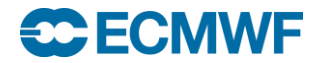

#### **Atlas Library**

- Framework for parallel, dynamic data structures
- Supporting multiple types of grids
- Fully written in **C++** (Fortran 2003 interfaces)
- Basis to develop **scalable** dynamical core

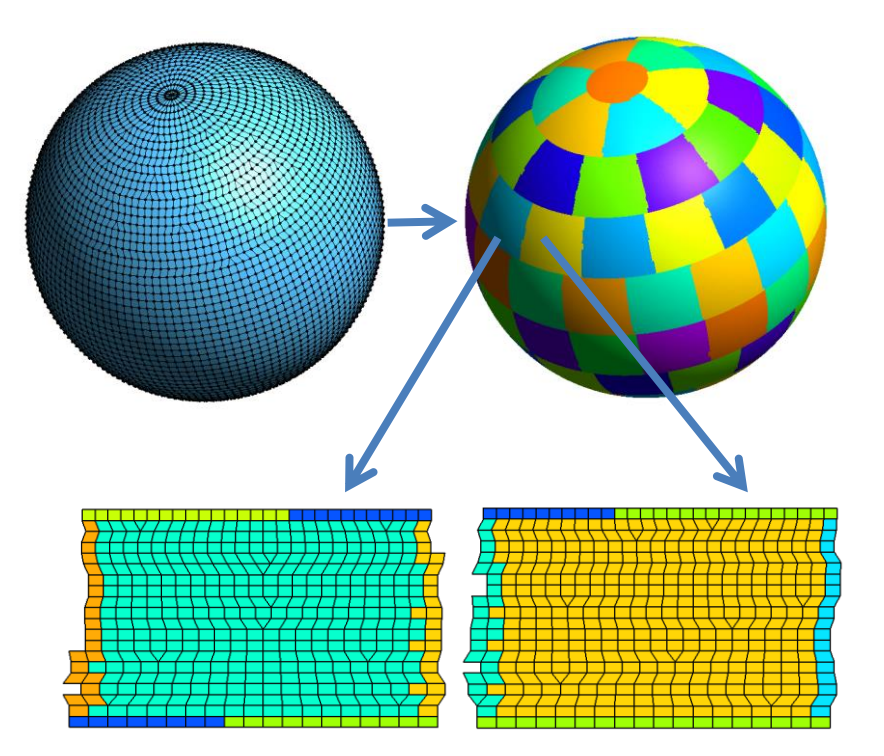

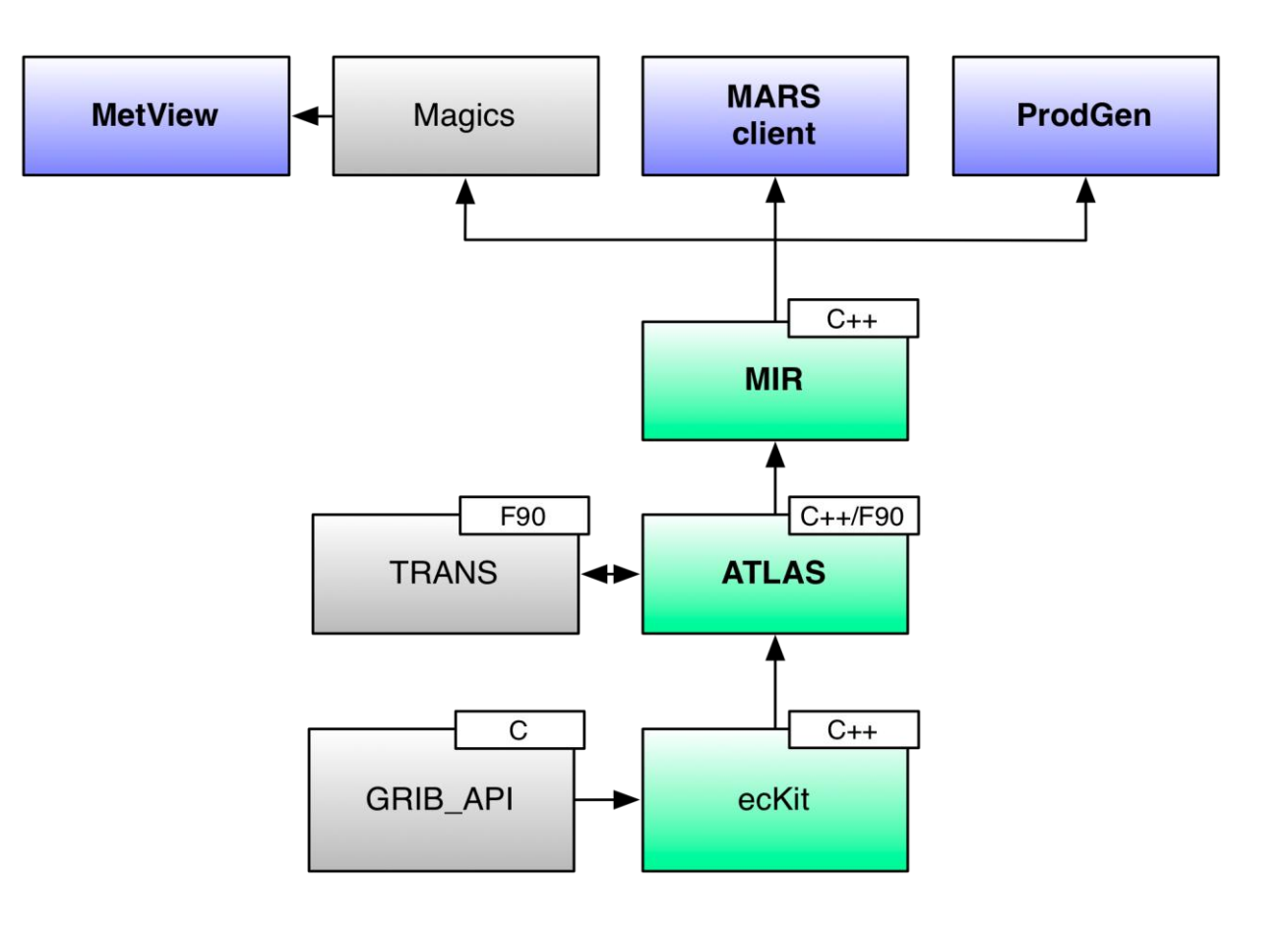

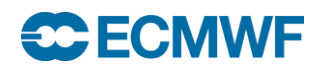

#### **Most importantly: co-developed with the Research Dep.**

# **Any-to-Any Grid**

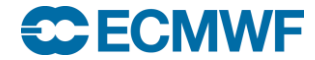

# **A Myriad of Grids**

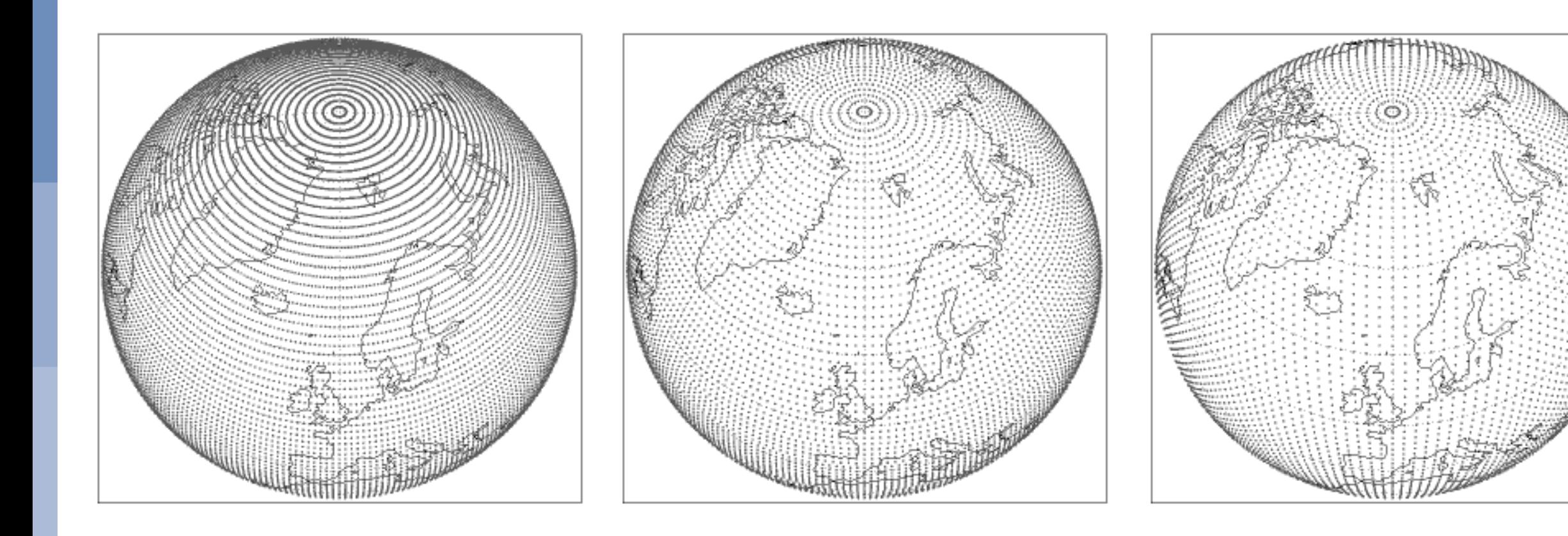

Lat-Lon

#### **Reduced Gaussian**

#### **Reduced Gaussian Octahedral**

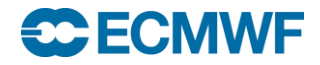

## **A Myriad of Grids**

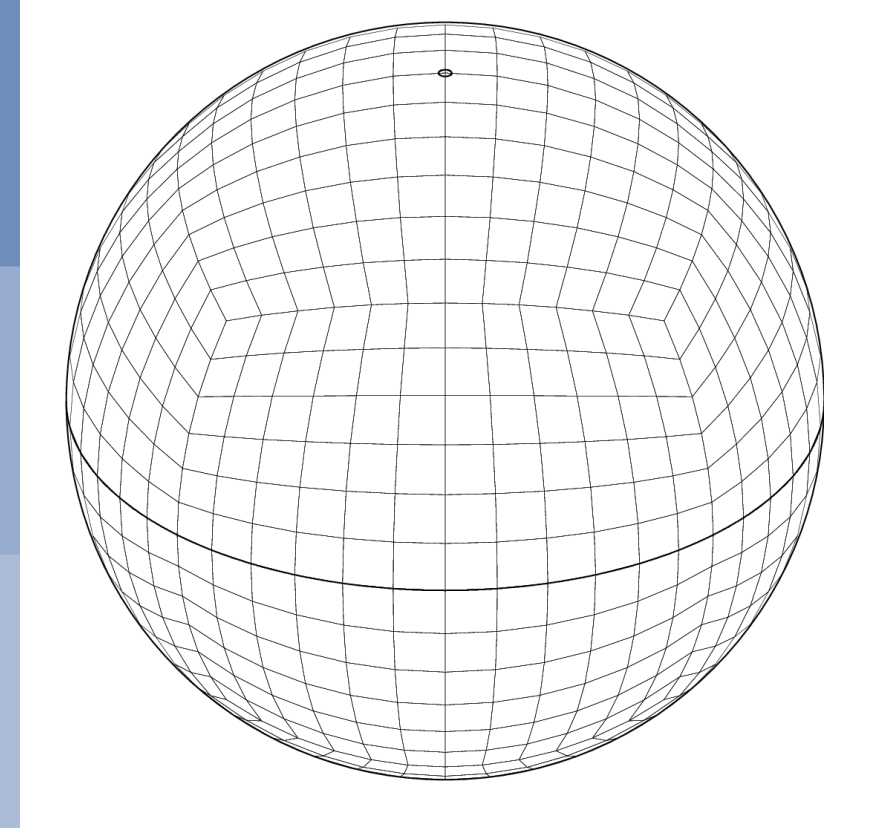

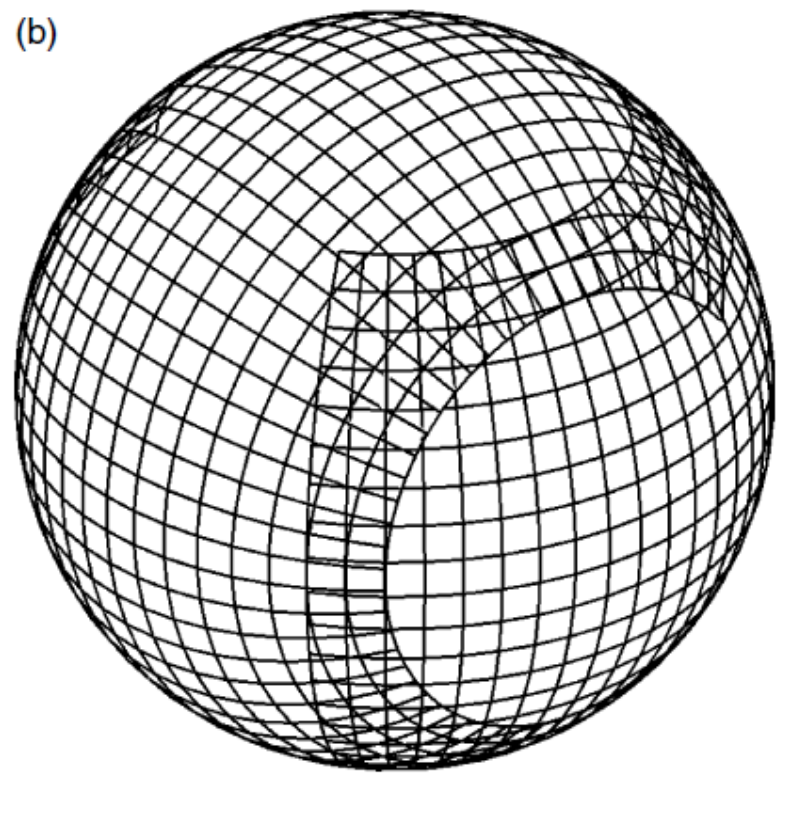

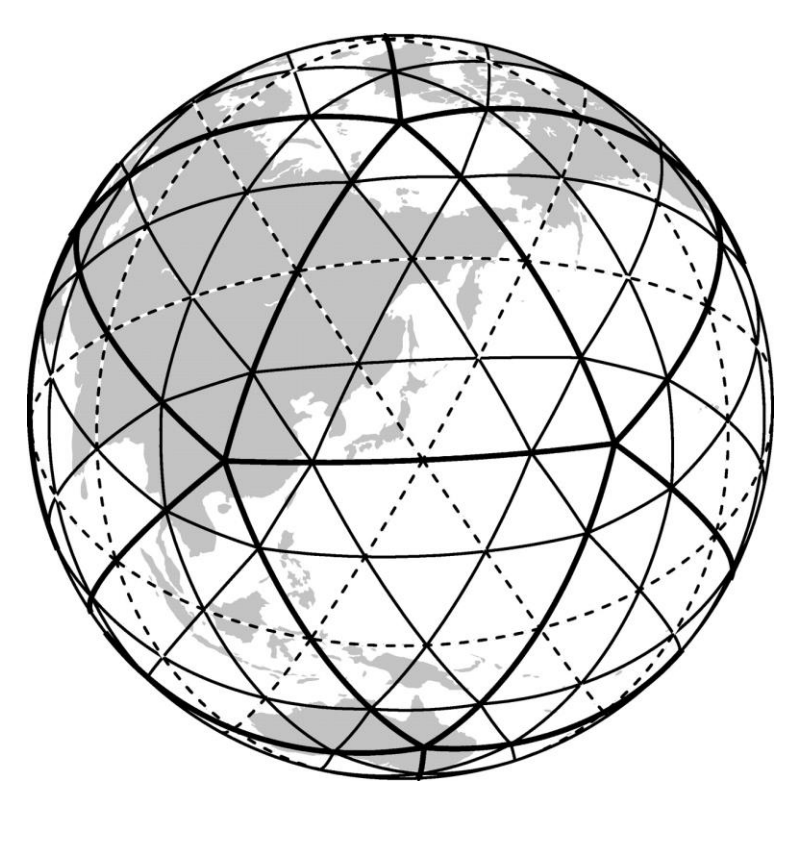

**Cubed Sphere Yin Yang Icosahedral**

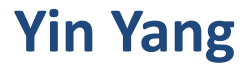

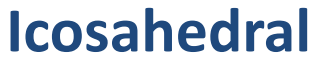

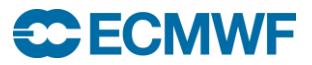

# How to support \***all\*** this in **one** algorithm?

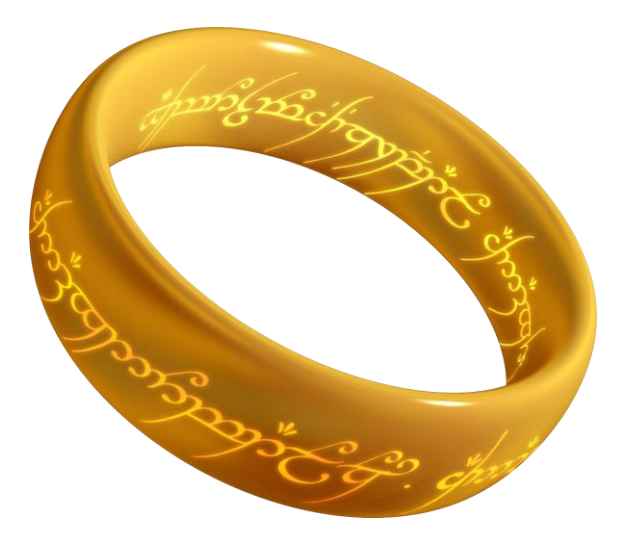

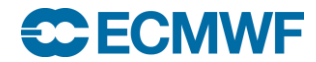

#### **Issues with latitude/longitude coordinate system**

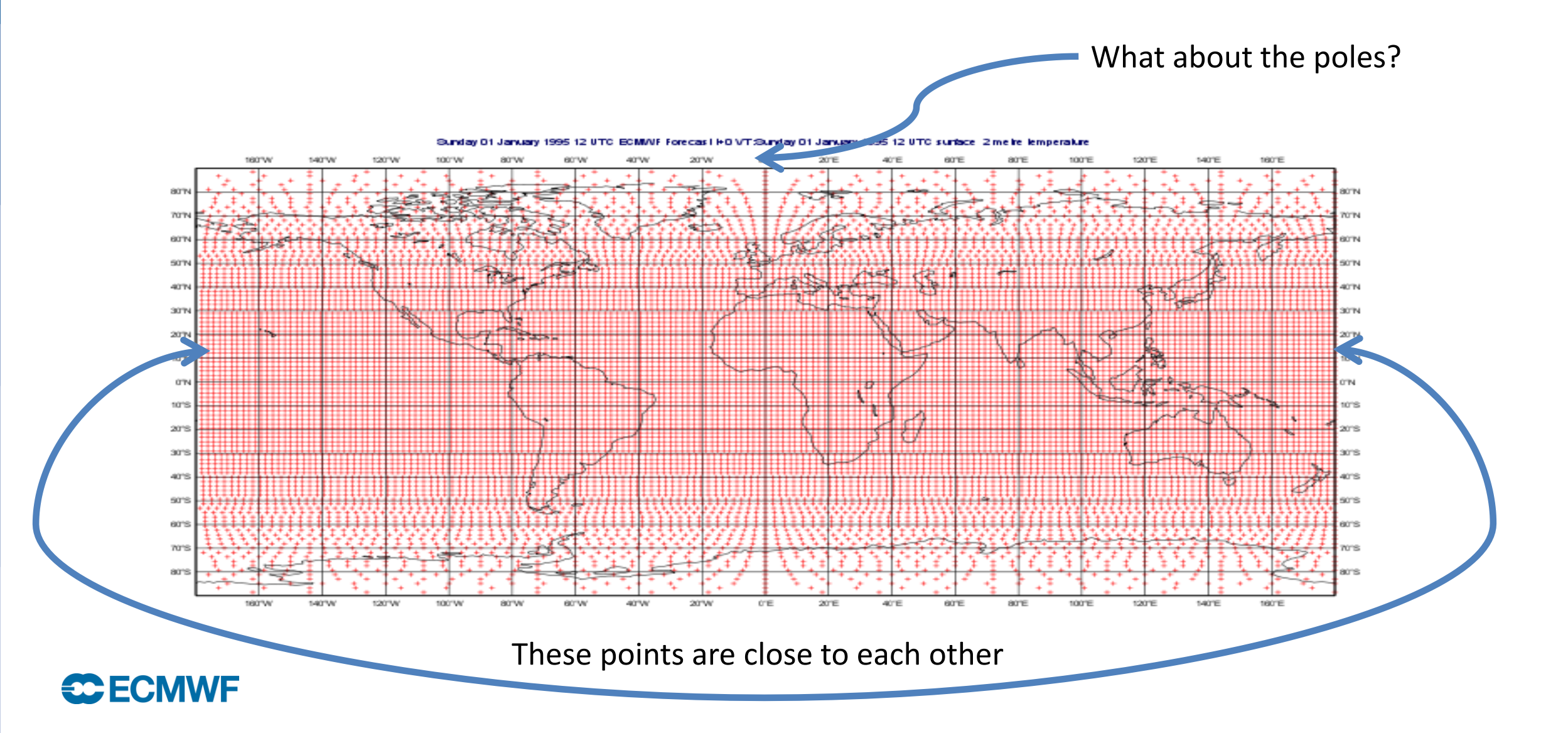

![](_page_15_Figure_1.jpeg)

#### **But the earth is (almost) a 3D sphere...**

The poles are not special

The anti-meridian is not special

Use (X,Y,Z) instead of latitude/longitude

• **Distances are computed in 3D space**

![](_page_16_Picture_5.jpeg)

![](_page_16_Picture_6.jpeg)

#### **How does it work?**

![](_page_17_Figure_1.jpeg)

![](_page_17_Picture_2.jpeg)

#### **Tessellation**

Build a Finite-Element discretisation space

![](_page_18_Picture_2.jpeg)

![](_page_18_Picture_3.jpeg)

![](_page_19_Picture_0.jpeg)

Use very efficient **Ray-Tracing** algorithms...

![](_page_19_Picture_2.jpeg)

![](_page_19_Picture_3.jpeg)

![](_page_20_Figure_0.jpeg)

Y  $|z|$ 

**3D Projection + Interpolation**

## **Algorithm choice:**

- **Optimised if available**
- **Unstrucutred fallback**

 $t_0[0]$ 

**Interpolation Operators**

![](_page_22_Picture_1.jpeg)

# **Interpolation weights**

![](_page_23_Figure_1.jpeg)

![](_page_23_Picture_2.jpeg)

## **Interpolation Weights**

![](_page_24_Figure_1.jpeg)

![](_page_24_Picture_2.jpeg)

**Interpolation Operator**

# $F_i = \sum W_{ii} G_i$

 $w_{ij}$  only depends on:

- Input grid, output grid, interpolation method, LSM

**Can be cached!**

![](_page_25_Picture_5.jpeg)

# **Matrix multiplication: Linear Operator**

![](_page_26_Figure_1.jpeg)

![](_page_26_Picture_2.jpeg)

## **Matrix multiplication: Batch Interpolation**

![](_page_27_Figure_1.jpeg)

**CPU Cache and GPU friendly => SPEED**

![](_page_27_Picture_3.jpeg)

# **Features**

![](_page_28_Picture_1.jpeg)

#### 2t:  $N640$  LL 0.25/0.25 + rotation + crop + frame

![](_page_29_Figure_2.jpeg)

#### $2t N640 - > 1x1 + bitmap (MIR)$

![](_page_30_Figure_1.jpeg)

#### $2t N640 - > 1x1 + crop (MIR)$

![](_page_31_Figure_1.jpeg)

### 2t N640 ->  $1x1 + crop + frame (MIR)$

![](_page_32_Figure_1.jpeg)

#### 2t:  $N640$  LL 0.25/0.25 + rotation + crop + frame

![](_page_33_Figure_1.jpeg)

Thursday 14 May 2015 12 UTC ecmf t+0 VT: Thursday 14 May 2015 12 UTC surface 2 metre temperature

Magics 2.25.1 (64 bit) - Baudouins-MacBook-Pro.local - baudouin - Fri May 15 1 9 0 6 2 5 2015

#### **ECMWF IFS MSL 18 May 2015 (N640)**

![](_page_34_Figure_1.jpeg)

#### **Icosahedral (ICON) to Octahedral (IFS)**

*ICON grid treated as unstructured 2,949,120 points*

![](_page_35_Figure_2.jpeg)

# **Performance**

![](_page_36_Picture_1.jpeg)

## **Performance Comparison SH-to-Grid (preliminary)**

![](_page_37_Figure_1.jpeg)

**2x-3x single core performance**

![](_page_37_Picture_3.jpeg)

## **Performance Comparison Grid-to-Grid (preliminary)**

**3000+ fields from Reduced N640 to LL grid**

![](_page_38_Figure_2.jpeg)

**4x single core performance**

![](_page_38_Picture_4.jpeg)

#### **Benchmarks**

• Interpolation is driven by the size of the output grid

![](_page_39_Picture_101.jpeg)

**Scalability**

![](_page_39_Picture_3.jpeg)

#### **Status**

- Feature complete
- Going through validation
- Preparing Alpha release
- Seeking expert users feedback

#### **Credits**

- Pedro Maciel
- Tiago Quintino
- Baudouin Raoult
- Willem Deconinck
- Nils Wedi
- Mats Hamrud

**All interpolations are wrong. Some are less wrong than others ...**

![](_page_40_Picture_13.jpeg)